# API A guide for managers & developers

PART 1: Our Service in a nutshell

Prepared by OfCourseMe

Ofcourseme © 2021 ofcourse.me 1

#### INTRODUCTION

## What is an **API?**

**API is an acronym that stands for Application Programming Interface, which might sound complicated but it's simply a software that allows two applications to talk to each other, just like a translator.** 

You use APIs every day without even knowing that, for very common purposes such as:

- Checking the weather forecasts on Google
- Paying online with Paypal
- Booking a flight with an online travel service such as Expedia or Skyscanner

Well, the last one is less common nowadays, but you get the point. **Someone described APIs as the waiter in a restaurant. The kitchen prepares the food, you enjoy the service, while the API-waiter communicates your order to the kitchen and brings the food to the table.**

**On top of being very simple, APIs are:**

• **Standardized:** REST-APIs like ours are APIs that adhere to the REST standard. You don't need to know the details, only to be aware that **all REST-APIs in the world work in the same way**. Your developers already had to deal with REST-APIs before, hence this time will be no different.

• Documented: as you already know if you are reading this document, **there is always a guide that explains how the APIs work and what their purposes are.** Hence, there are no uncertainties about what can be done and how.

• Secure: if there's an API layer in the middle, your device or browser is never directly exposed to the service you are using and vice versa. Also, **the development lifecycle of APIs is tested, secure and robust.**

## OfCourseMe APIs Why using OfCourseMe's APIs

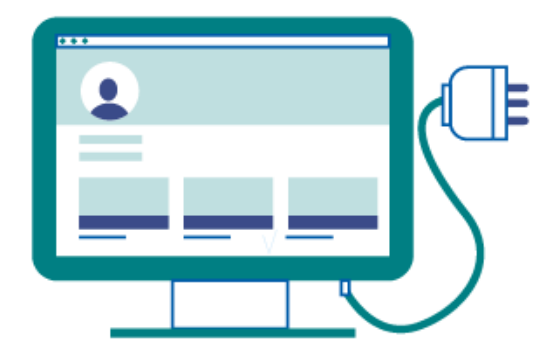

**All OfCourseMe features and functionalities are delivered via APIs. Our standalone webapp uses our APIs too, which means that in principle all the magic you can see happen on our demo website can be reproduced exactly within your own environment.** 

You might decide to integrate our services within an LMS, or a custom platform you built yourself, or an enterprise social network.

**This is - for instance - how Vodafone, Enel, Eni are using OfCourseMe to beef up and complement their existing learning catalogues. If you want to know more about how they use OfCourseMe, you can read some selected case studies here.**

## OfCourseMe APIs Our Service in a Nutshell

In the picture below we summarize all the functionalities available on our API service. **It represents an imaginary LMS / learning environment, where for each button / area you have a callout explaining the functionality it triggers and sends you to the corresponding chapter of the guide.** As we'll see, in principle you can call and use each functionality within any learning environment or LMS.

**NB: regardless of our API services, you can always decide to limit the third party online contents made available in your systems, defining a subset of platforms, categories, prices. E.g. you might want to exclude paid courses, YouTube videos and leisure categories. We will do this for you, with no development required on your end.**

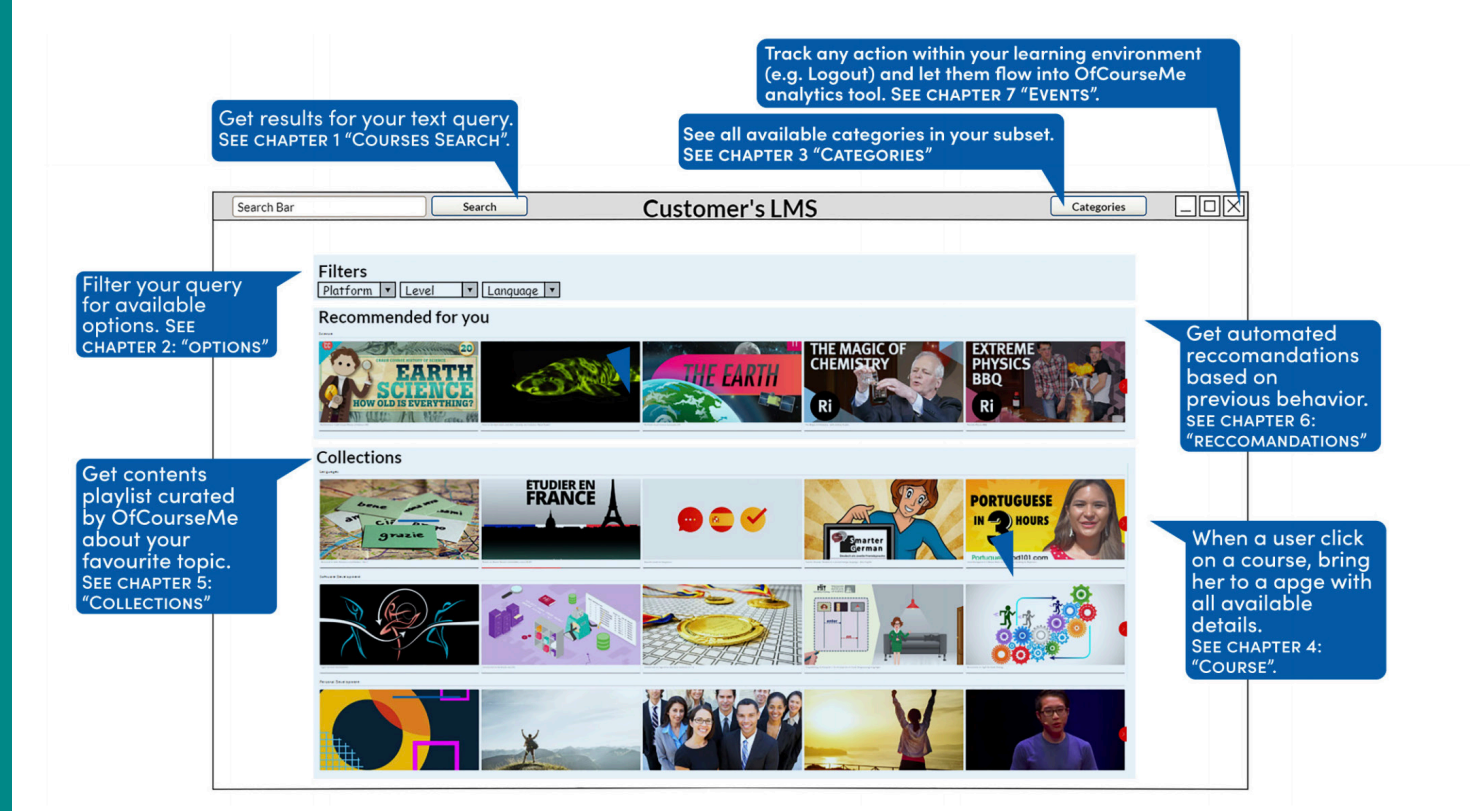

### OfCourseMe APIs Technical Overview

Please find below the key basic information in order to get started, for developers

#### **Endpoint**

OfCourseMe APIs are available calling the endpoint **https://api.ofcourse.me/v2.0**. In order to use our API you need to make a server-side call on **HTTPS** protocol with a **GET** method.

#### **Authentication**

The APIs always need a valid API Key to authenticate the calls: you must set the **x-api-key** header and pass a valid value. **If you don't own a valid API Key please contact** [info@ofcourse.me.](mailto:info%40ofcourse.me.?subject=)

**For production purposes** API must be called via server, from IP address pool which should be provided, enabled and trusted by OfCourseMe.

**For testing purposes** you can call our API from any IP and the call can be performed client-side or server-side. Switching to production stage, your API Key will be associated with one or more provided IP addresses: any API call coming from a not whitelisted IP will return this error: **{ "message" : "User is not authorized to access this resource with an explicit deny" }**

You will always be able to perform client-side API calls using our API Configurator with your API Key, even in production stage.

#### **Subset and exclusive content**

Customers might define a subset of our database to be accessible to their employees, i.e. allow their employees to access a portion of courses in our database only.

**Customers might also define exclusive content to be accessible to their employees only, i.e. proprietary content which is accessible and searchable together with or on top of public content.**

#### **IMPORTANT NOTICE:**

• Any action performed through this API will always respect **clients subset/exclusive content agreement with us.**

• Subset and exclusive content a**re computed and secured by authentication with api-keys and IPs** (no action is required by API-user).

• Customers might request us to modify their subsets and exclusive content at any time. **This will be handled by OfCourseMe by means of updating customers API-keys subset and exclusive content settings.**

• **Calls to /courses-search endpoint will always respect client subset, returning only courses included in their subset.** 

Other endpoints will always return attributes related to courses included in their subset. See endpoints documentation for more information on single endpoint behavior.

j

#### **User tracking parameters**

It is possible, if desired, to identify a single user by appending a "user\_id" parameter to your APIcalls.

You can use a session id or an internal id (integer/string) to set the "user\_id" parameter.

#### **Also, if desidered, you could identify a user group, family or entity by appending a "entity\_id" parameter to your API-calls.**

You can use an internal group, family or entity id (integer/string) to set "entity\_id" parameter. This will help us computing API-usage statistics and metrics by single user and / or by user group / or by user family / or by user entity.

User tracking parameters are optionals.

#### **HERE IS A BASIC EXAMPLE ABOUT THE "/COURSES-SEARCH" ENDPOINT.**

**https://api.ofcourse.me/v2.0/courses-search?user\_id=USER-ID** The "user\_id" parameter is properly set to identify a single user

**https://api.ofcourse.me/v2.0/courses-search?entity\_id=GROUP-ID** The "entity\_id" is properly set to identify user group

**https://api.ofcourse.me/v2.0/courses-search?user\_id=USER-ID&entity\_id=GROUP-ID** The "user\_id" parameter is properly set to identify a single user and "entity\_id" is properly set to identify user group

**https://api.ofcourse.me/v2.0/courses-search?user\_id=USER-ID&entity\_id=FAMILY-ID** The "user\_id" parameter is properly set to identify a single user and "entity\_id" is properly set to identify user family

**https://api.ofcourse.me/v2.0/courses-search?user\_id=USER-ID&entity\_id=ENTITY-ID** The "user\_id" parameter is properly set to identify a single user and "entity\_id" is properly set to identify user entity